# Résolution des problèmes de connexion à Concourse

**Tout d'abord, assurez-vous que la plateforme à laquelle vous essayez d'accéder est la bonne, que ce soit sur votre appareil mobile ou votre ordinateur de bureau.** 

[Apple App Store](https://apps.apple.com/us/app/spirit/id1673509225) ou [Google Play](https://play.google.com/store/apps/details?id=com.socialchorus.jedg.android.googleplay) : « Spirit AeroSystems »

Sur ordinateur :<https://onfirstup.com/spirit/spirit/>

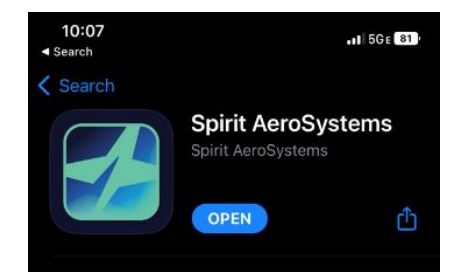

## **Vous y êtes-vous déjà connecté(e) auparavant, sur votre appareil mobile ou sur votre ordinateur de bureau ?**

### **Si oui, utilisez-vous les mêmes informations d'identification et la même méthode de connexion ?**

Assurez-vous d'utiliser la même méthode de connexion (par exemple, en utilisant l'authentification unique (SSO) à chaque fois).

#### **Si non, quelle méthode utilisez-vous pour vous connecter ?**

#### **Si possible, essayez toujours de commencer par vous connecter avec l'authentification unique (SSO) !**

**SSO :** La connexion SSO utilise votre adresse électronique et votre mot de passe Spirit existants. Assurez-vous d'utiliser le bon mot de passe. Si le problème persiste, essayez de réinitialiser votre mot de passe sur un appareil Spirit ou sur :<https://resetit.spiritaero.com/SpiritAero/>

Si votre compte utilisateur a été désactivé, demandez à votre responsable de soumettre une demande gSIMS pour le réactiver.

**Username :** Avez-vous sélectionné Username (Identifiant), avant de cliquer sur *« Don't have an account? Join now » (Vous n'avez pas de compte ? Inscrivez-vous)*

Recevez-vous un message d'erreur ?

#### **Erreurs courantes :**

*Employee already activated for these answers. (Employé déjà activé pour ces réponses.)*

Solution : Votre compte a déjà été activé. Essayez plutôt la connexion SSO.

**Vous ne savez pas quelle pièce d'identité utiliser ? Assurezvous d'utiliser la bonne pièce d'identité.**

France : Carte Nationale d'Identité

Maroc : CIN

*Remarque : Ne saisissez que les quatre derniers chiffres de votre pièce d'identité.*

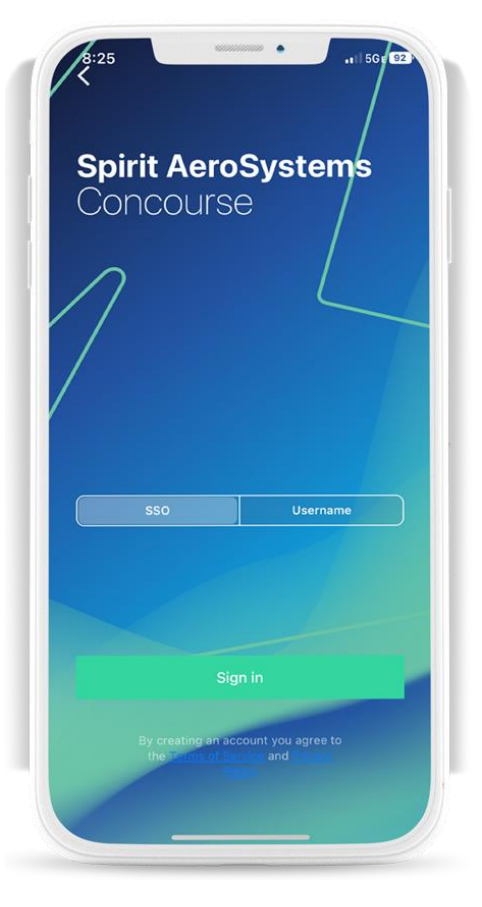